「速さの表し方を考えよう」プログラミング手引き

**【 準備編 】**

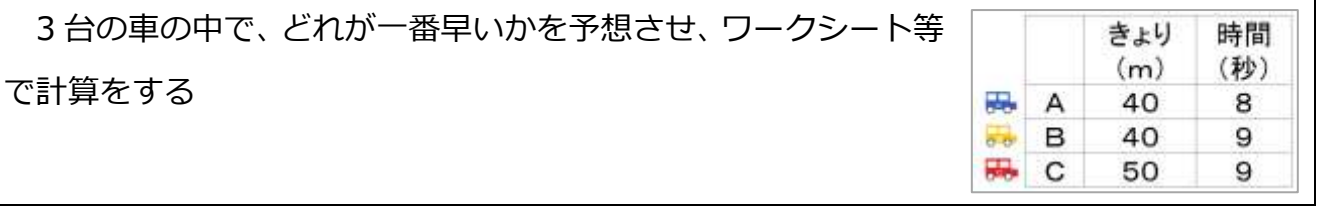

## **【 プログラミング編 】**

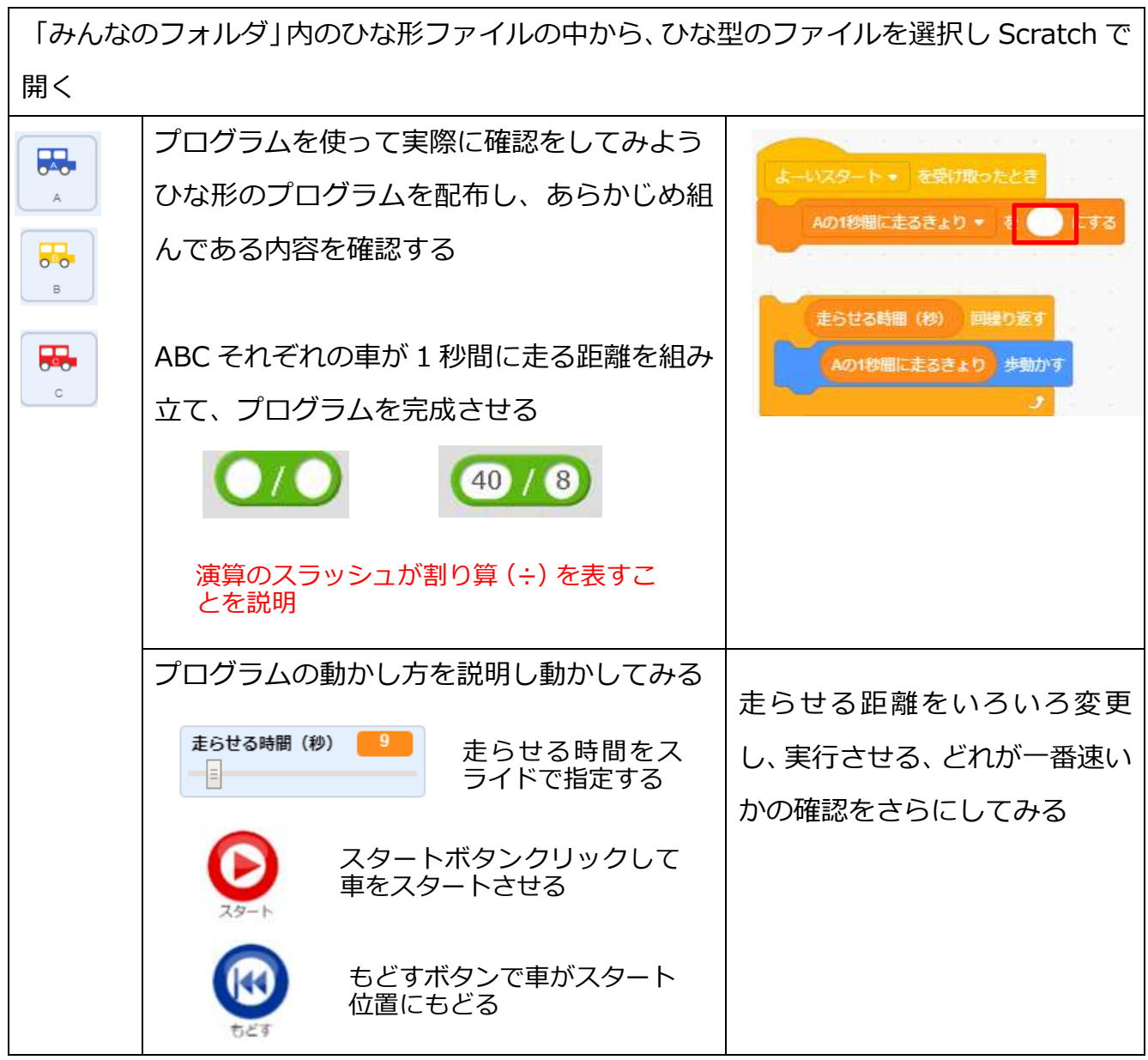

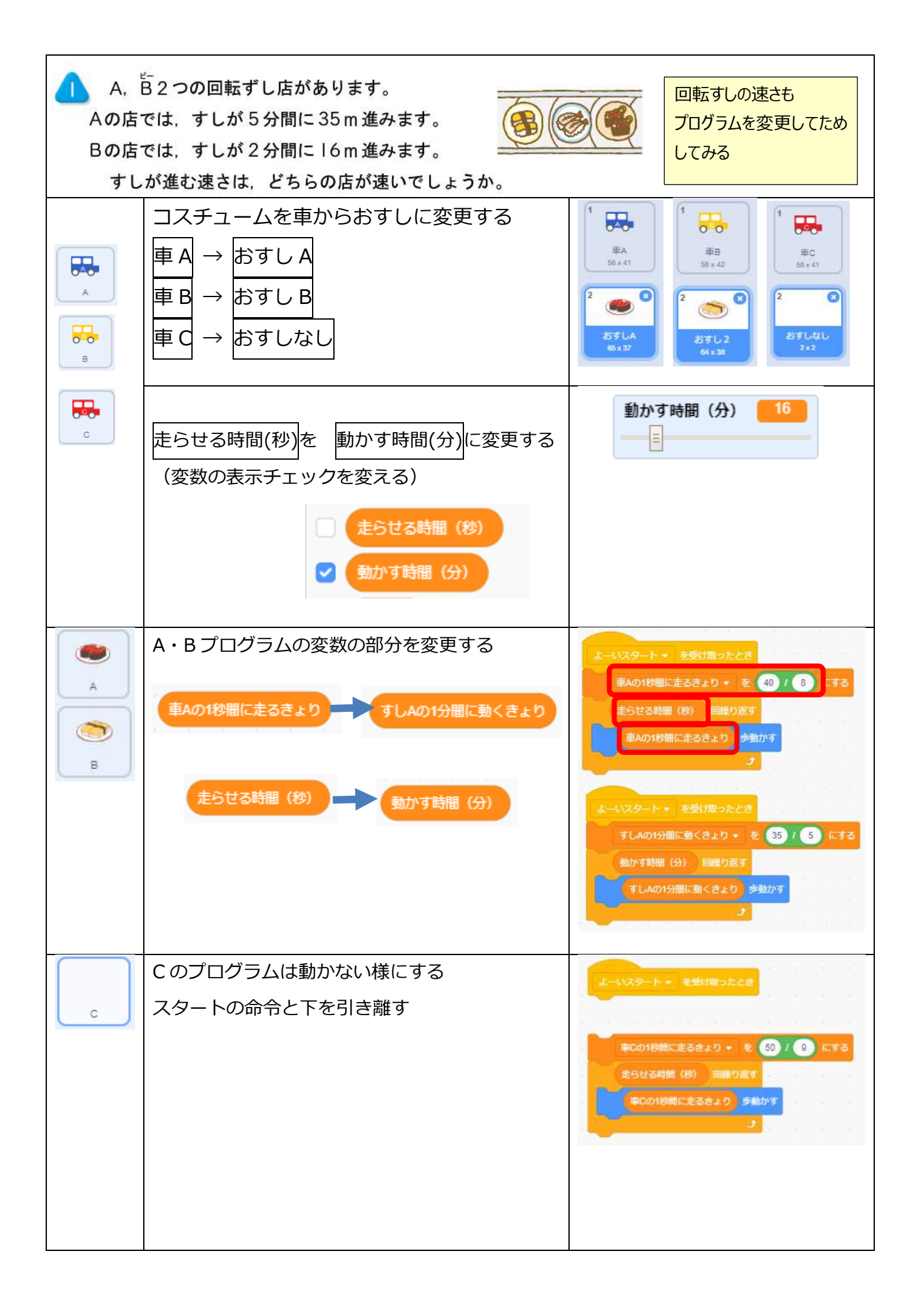